## LIFAP1 – Séquence 5

## TP Noté #2 - durée 1h30 mn Jeudi 16 décembre 2021 Sujet A

## **Consignes**

Aucun accès au WEB, aux pages de l'UE, ni à vos anciens TP n'est autorisé. Dans votre fichier, vous mettrez en commentaire vos nom et prénom ainsi que votre numéro d'étudiant.

La note tiendra compte du respect des consignes, de la qualité de la présentation et de la lisibilité du code, des algorithmes, et du bon fonctionnement du programme. Seules les notions vues en cours devront être utilisées.

Une fois le programme terminé et testé (ou à la fin du temps imparti), vous devrez déposer le fichier source (.cpp) via TOMUSS (en cliquant sur "déposer" dans la case Depot\_TP\_NOTE de l'UE LIFAP1). Aucun retour par mail ne sera accepté.

## Travail à réaliser

On souhaite développer une petite application mathématique permettant de gérer des polygones définis par des points du plan. Vous pourrez utiliser les fonctions de la bibliothèque math.h.

- 1. Définir en C/C++ une constante MAX\_POINTS ayant pour valeur 10.
- 2. Un point est défini en 2D par son abscisse et son ordonnee (deux réels). Définir en C/C++ la structure point.
- 3. Écrire en langage  $C/C++$  une procédure  $\text{remplit}$  point permettant de remplir une structure point avec des informations choisies par l'utilisateur.
- 4. Ecrire en C/C++ une procédure affiche point permettant d'afficher toutes les caractéristiques d'un point passé en paramètre.

Un polygone est défini par un ensemble de points du plan. Définir en  $C/C++$  la structure polygone contenant le nombre de points du polygone noté nb pts, ainsi qu'un tableau de points appelé tab pts ayant au maximum MAX POINTS cases.

- 5. Écrire en langage C/C++ une procédure ajoute\_un\_point permettant d'ajouter un point au polygone s'il reste encore de la place. On fera appel à la procédure écrite en 3.
- 6. Écrire en langage C/C++ une procédure affiche polygone qui en utilisant la procédure écrite en 4 va afficher les coordonnées de tous les points d'un polygone passé en paramètre.
- 7. Écrire en langage C/C++ une **procédure** distance qui calcule et "retourne" la distance entre 2 points passés en paramètres. On pourra utiliser la fonction  $pow(x, y)$  qui retourne la valeur de  $x^y$  et la fonction sqrt(x) qui retourne la racine carrée d'un nombre x passé en paramètre.

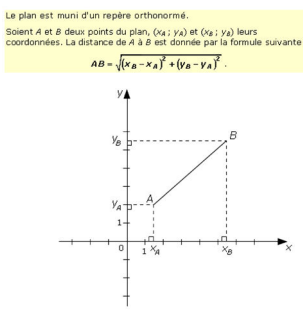

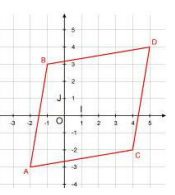

8. Écrire en langage C/C++ un sous-programme longueur segments permettant de remplir un tableau

avec les longueurs de tous les segments composant le polygone. Dans l'exemple cicontre, il faudra calculer les longueurs des segments AB / BC / CD et DA. Le polygone p et le tableau tab\_dist à remplir seront passés en paramètres.

9. Écrire en langage C/C++ une fonction booléenne toutes identiques qui retourne vrai si les n premières valeurs contenues dans le tableau tab dist passé en paramètre sont identiques, faux sinon.

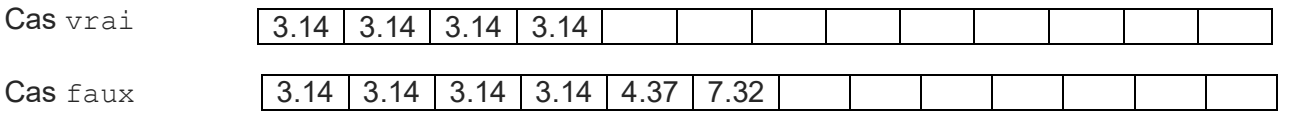

- 10. Écrire en langage C/C++ le programme principal qui à partir des sous-programmes écrits précédemment permet
	- a. de saisir les coordonnées de 4 points qui constitueront un polygone,
	- b. de déterminer et d'afficher si ce polygone est un losange ou non. Pour rappel un losange est un quadrilatère dont les 4 cotés sont égaux. (Testez avec les valeurs de la figure ci-dessus).